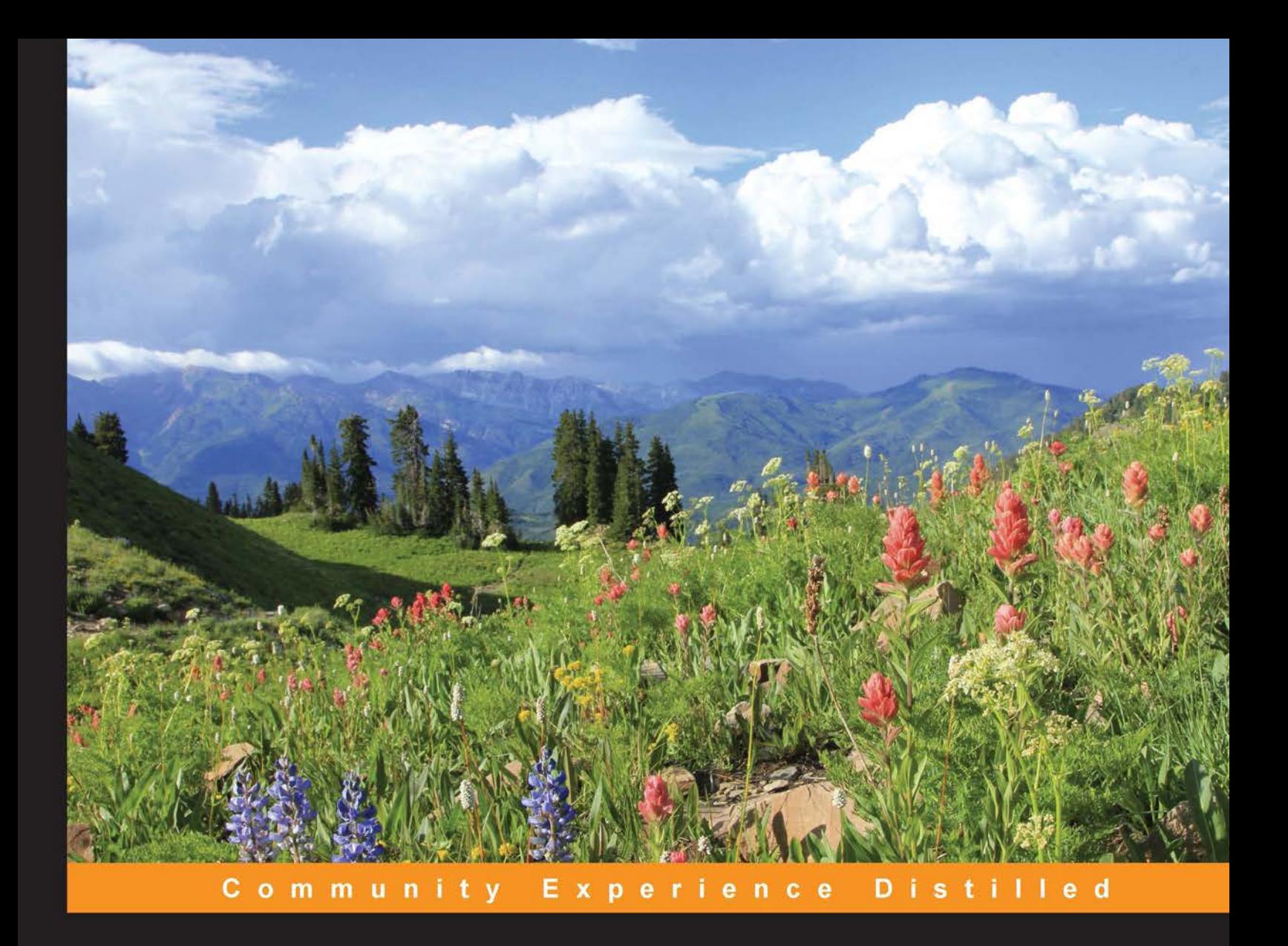

# **Advanced Java® EE** Development with WildFly®

Your one-stop guide to developing Java® EE applications with the Eclipse IDE, Maven, and WildFly® 8.1

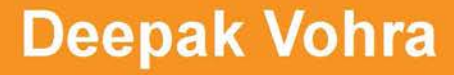

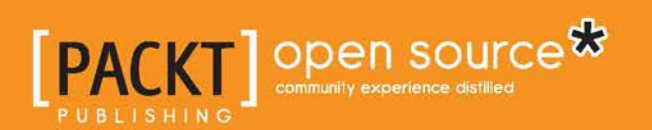

# Advanced Java® EE Development with WildFly®

Your one-stop guide to developing Java® EE applications with the Eclipse IDE, Maven, and WildFly® 8.1

**Deepak Vohra**

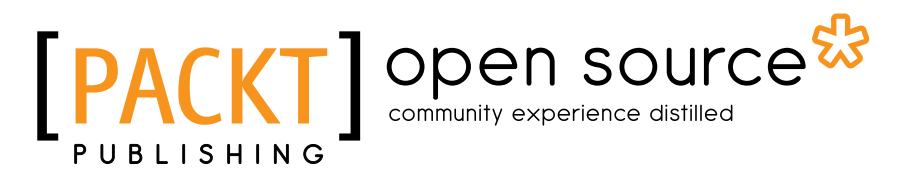

BIRMINGHAM - MUMBAI

#### Advanced Java® EE Development with WildFly®

Copyright © 2015 Packt Publishing

All rights reserved. No part of this book may be reproduced, stored in a retrieval system, or transmitted in any form or by any means, without the prior written permission of the publisher, except in the case of brief quotations embedded in critical articles or reviews.

Every effort has been made in the preparation of this book to ensure the accuracy of the information presented. However, the information contained in this book is sold without warranty, either express or implied. Neither the author, nor Packt Publishing, and its dealers and distributors will be held liable for any damages caused or alleged to be caused directly or indirectly by this book.

Packt Publishing has endeavored to provide trademark information about all of the companies and products mentioned in this book by the appropriate use of capitals. However, Packt Publishing cannot guarantee the accuracy of this information.

First published: March 2015

Production reference: 1230315

Published by Packt Publishing Ltd. Livery Place 35 Livery Street Birmingham B3 2PB, UK.

ISBN 978-1-78328-890-8

www.packtpub.com

### **Credits**

#### **Author** Deepak Vohra

**Project Coordinator** Suzanne Coutinho

#### **Reviewers**

Miro Kopecky Konstantinos A. Margaritis Manu PK Alexandre Arcanjo de Queiroz Muhammad Rosli

**Commissioning Editor** Kartikey Pandey

**Acquisition Editor** Vinay Argekar

**Content Development Editor** Rahul Nair

**Technical Editors** Vijin Boricha Parag Topre

#### **Copy Editors**

Sarang Chari Janbal Dharmaraj

#### **Proofreaders** Paul Hindle

Clyde Jenkins

**Indexer** Hemangini Bari

**Production Coordinator** Aparna Bhagat

**Cover Work** Aparna Bhagat

### About the Author

**Deepak Vohra** is a consultant and a principal member of the NuBean software company. He is a Sun Certified Java Programmer (SCJP) and Web Component Developer (SCWCD) and has worked in the fields of XML and Java programming and J2EE for over 5 years. Deepak is the coauthor of the Apress book *Pro XML Development with Java Technology* and is the technical reviewer for the O'Reilly book *WebLogic: The Definitive Guide*.

Deepak was also the technical reviewer for the Course Technology PTR book *Ruby Programming for the Absolute Beginner*, and the technical editor for the Manning Publications book *Prototype and Scriptaculous in Action*. He is also the author of the Packt Publishing books *JDBC 4.0 and Oracle JDeveloper for J2EE Development*, *Processing XML documents with Oracle JDeveloper 11g*, *EJB 3.0 Database Persistence with Oracle Fusion Middleware 11g*, *Java 7 JAX-WS Web Services*, and *Java EE Development with Eclipse*.

### About the Reviewers

**Miro Kopecky** has been a passionate JVM enthusiast since the moment he joined Sun Microsystems in 2002. Miro truly believes in distributed system design, concurrency, and parallel computing, which push the system performance to its limit without losing reliability and stability.

I would like to thank my family and my girlfriend, Tanja, for her big support when I was reviewing this book.

**Konstantinos A. Margaritis** has worked as a contractor since 2003 and has tackled all sorts of projects, from the very low level  $(C, C^{++},$  and ASM) to the very high level (Java EE/Enterprise). He is highly proficient in both C/C++ and Java, having written hundreds of thousands of lines in either language, and has used Jboss/Wildfly for many years in corporate projects. He is also taking interest in new languages, such as D, C#, Go, and Rust. His favorite subject is software optimization and also SIMD architectures (SSE/AVX, ARM NEON, PowerPC Altivec/VSX, and many more). He has been an official Debian developer since 1999 and has boostrapped the Debian armhf port. Among others, he has worked for Genesi, Linaro, and Collabora. He has written a user book for Debian (in Greek) and several smaller guides and is currently in the process of writing an SIMD book.

I would like to thank my wife, Chryssoula, and my amazing kids, Yiannis and Evangelos, who have shown incredible patience and love in everything I attempt.

**Manu PK** is a software architect at Schneider Electric, where he designs and develops applications using Java and related technologies. He blogs at http:// blog.manupk.com on his experiments with technology and is a guest author on DZone. Manu contributes to the developer community by participating in technical discussion forums and speaks at various community events. His current interests include modern technical architectures, Polyglot Persistence, JVM, and Agile practices. You can reach him at manu.pk@outlook.com or via his LinkedIn profile at http://in.linkedin.com/in/manupk.

I would like to thank my family and my wife, Lakshmi, for her support and patience when I was reviewing this book.

**Alexandre Arcanjo de Queiroz** is a Brazilian software developer graduated from the Faculty of Technology of São Paulo, a renowned institution of his country. He has experience in developing applications using Java EE platform in the UNIX environment.

He is currently working for Geofusion. Geofusion is the leader in geomarketing in Brazil and offers an online platform called OnMaps, indispensable for companies seeking expansion and assistance in more accurate decision making.

I would like to thank my family who supported me at every moment of my life and my friends who believed in my potential.

**Muhammad Rosli** is a freelance hardware designer who completed his bachelor's degree in electrical and electronic engineering from the University of Canterbury. He has worked for different software contractors in telecommunication, construction, and education, serving the government and private sectors for over 2 years. His primary job involved interfacing data from hardware to the end user using web technology. Most of the designs utilize Java EE and Wildfly for mission-critical projects involving large data, such as e-commerce databases and scientific databases. He is currently active in checking documentation for open source projects and testing the example application provided.

# www.PacktPub.com

### **Support files, eBooks, discount offers, and more**

For support files and downloads related to your book, please visit www.PacktPub. com.

Did you know that Packt offers eBook versions of every book published, with PDF and ePub files available? You can upgrade to the eBook version at [www.PacktPub.](http://www.PacktPub.com) [com](http://www.PacktPub.com) and as a print book customer, you are entitled to a discount on the eBook copy. Get in touch with us at [service@packtpub.com](mailto:service@packtpub.com) for more details.

At [www.PacktPub.com](http://www.PacktPub.com), you can also read a collection of free technical articles, sign up for a range of free newsletters and receive exclusive discounts and offers on Packt books and eBooks.

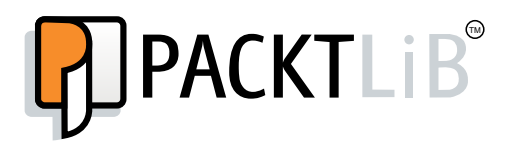

<https://www2.packtpub.com/books/subscription/packtlib>

Do you need instant solutions to your IT questions? PacktLib is Packt's online digital book library. Here, you can search, access, and read Packt's entire library of books.

#### **Why subscribe?**

- Fully searchable across every book published by Packt
- Copy and paste, print, and bookmark content
- On demand and accessible via a web browser

#### **Free access for Packt account holders**

If you have an account with Packt at [www.PacktPub.com](http://www.packtpub.com/), you can use this to access PacktLib today and view 9 entirely free books. Simply use your login credentials for immediate access.

## Disclaimer

WildFly is a registered trademark of Red Hat, Inc.

Oracle and Java are registered trademarks of Oracle and/or its affiliates. Other names may be trademarks of their respective owners.

# Table of Contents

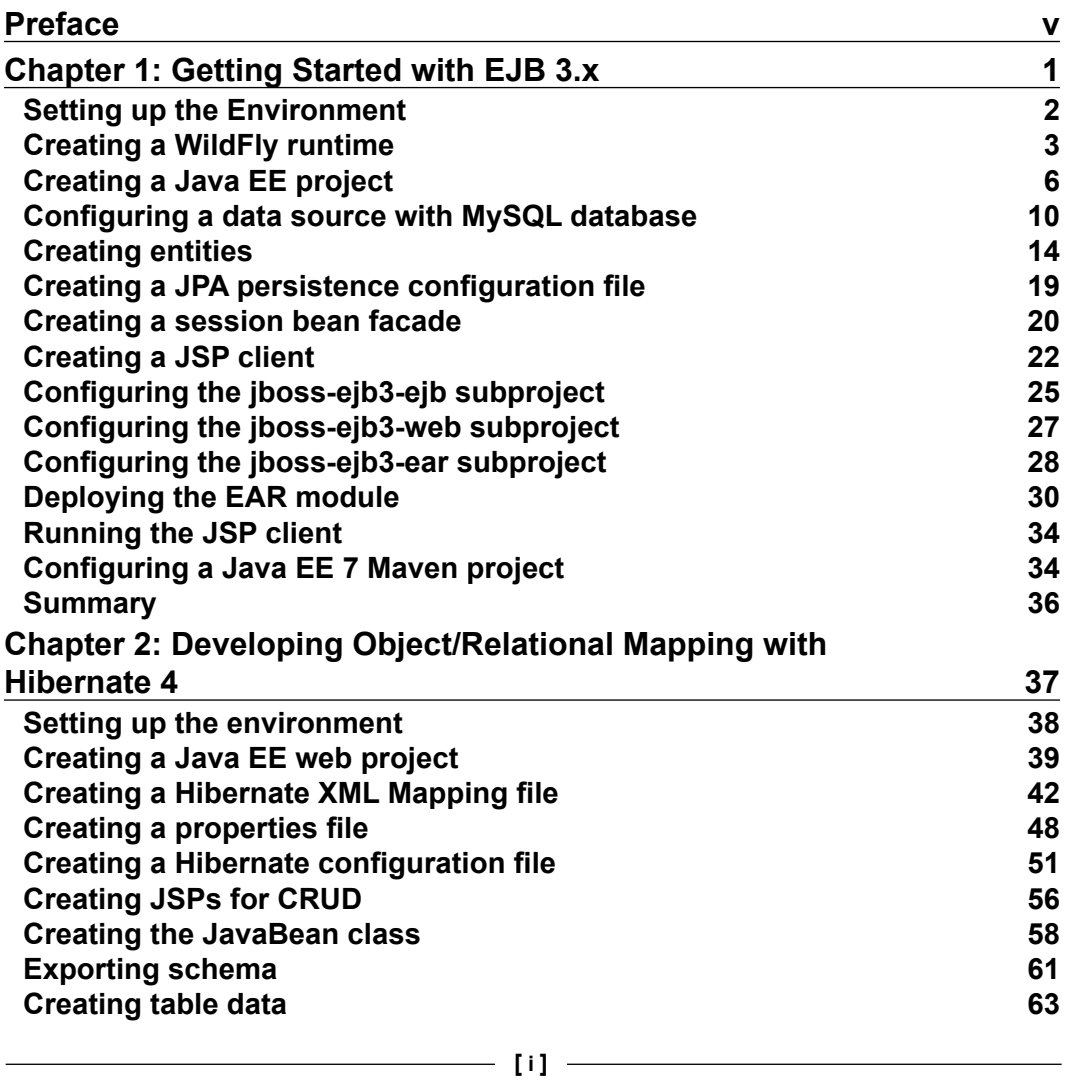